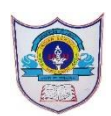

## INDIAN SCHOOL AL WADI AL KABIR

## **Class: IX Department: Computer Science**

## **QUESTION BANK on**

## **Employability Skills ARTIFICIAL INTELLIGENCE**

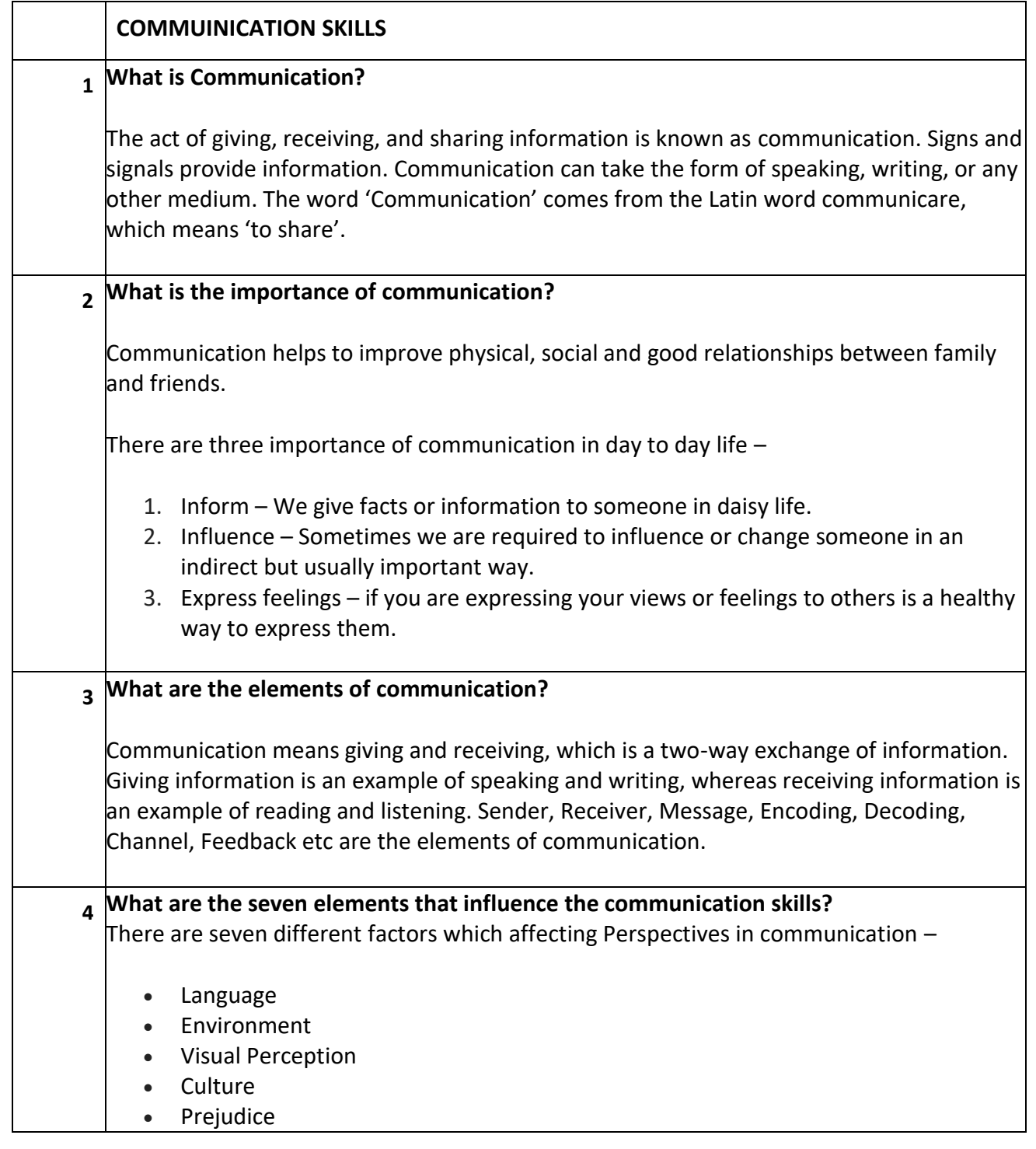

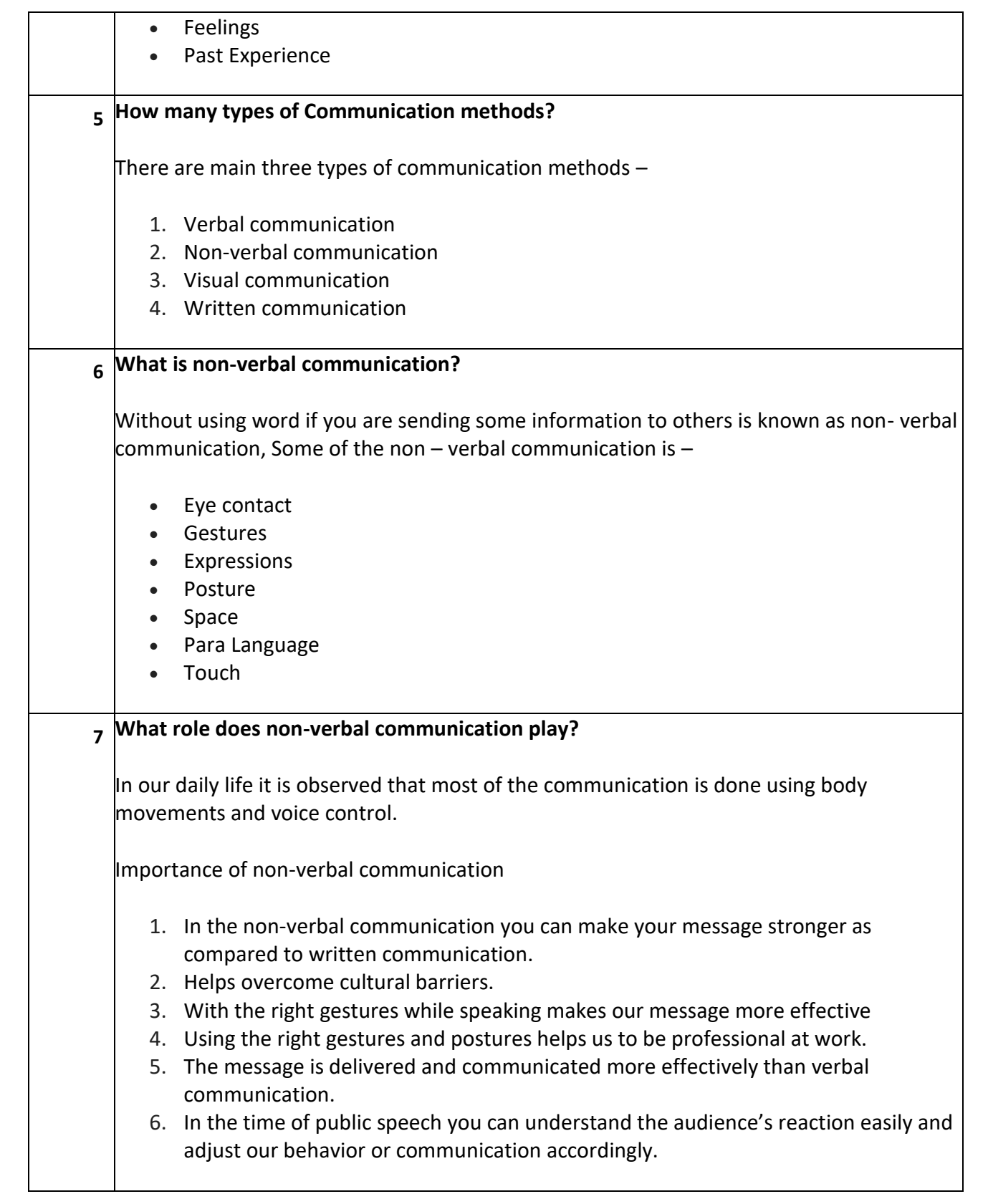

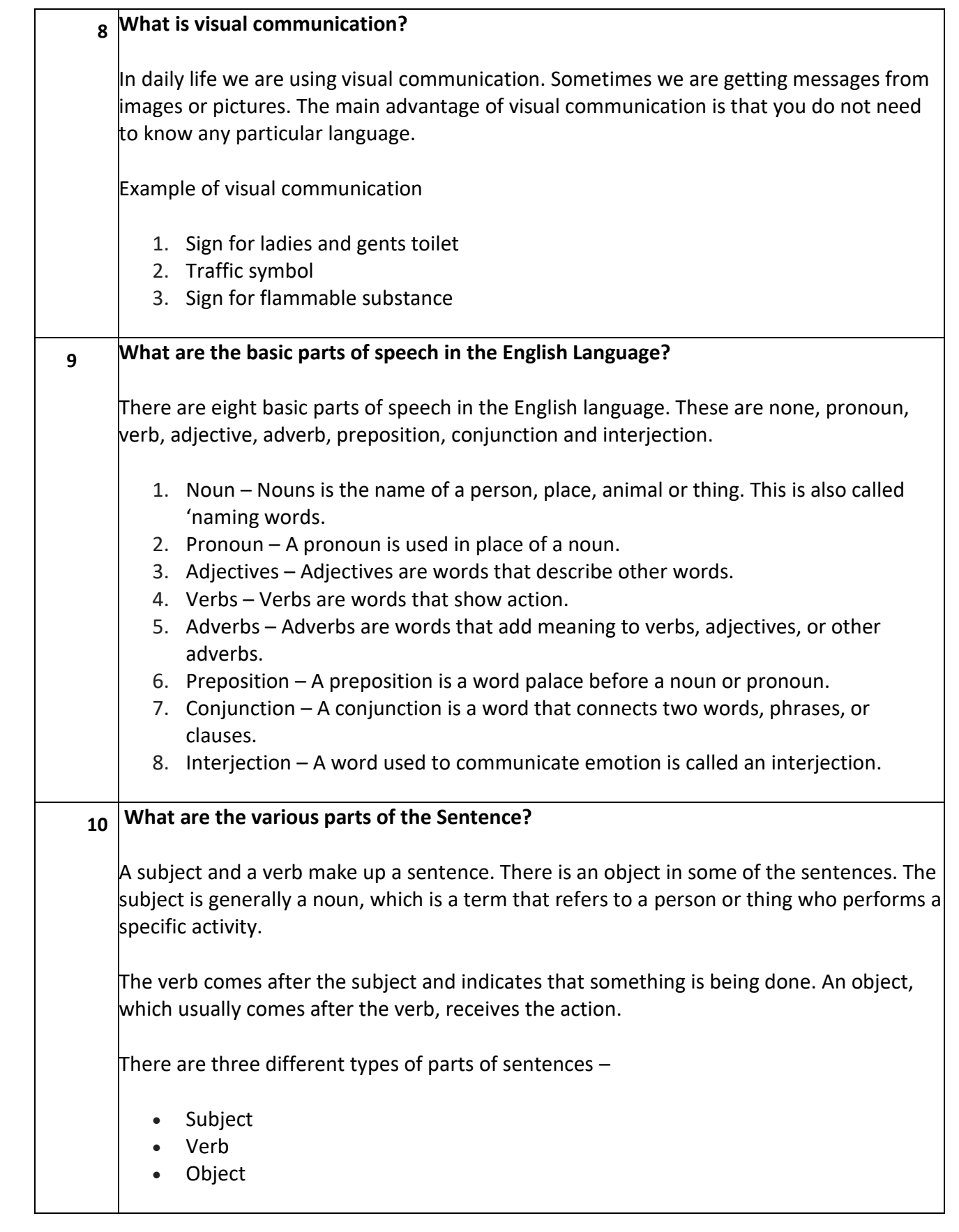

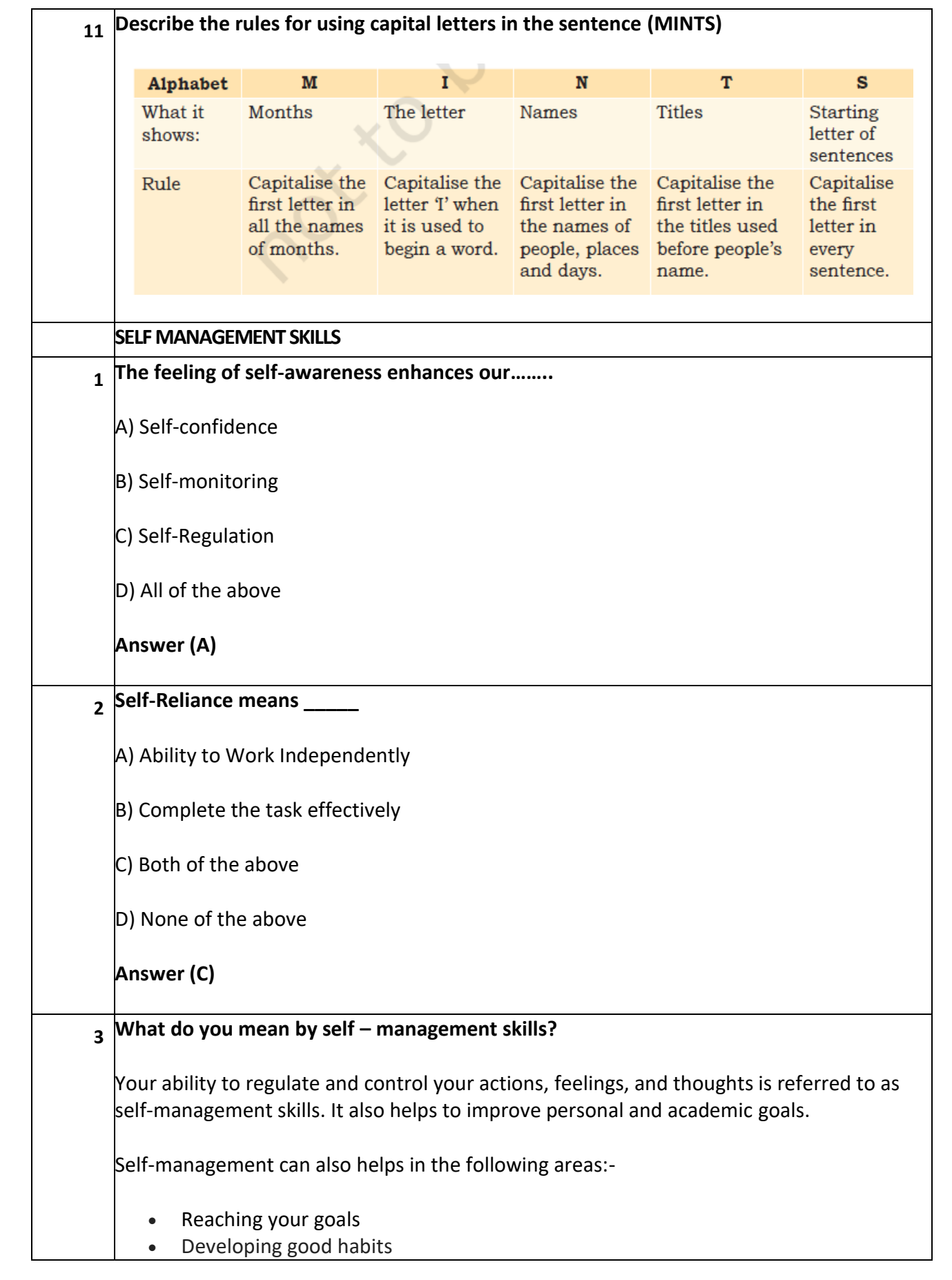

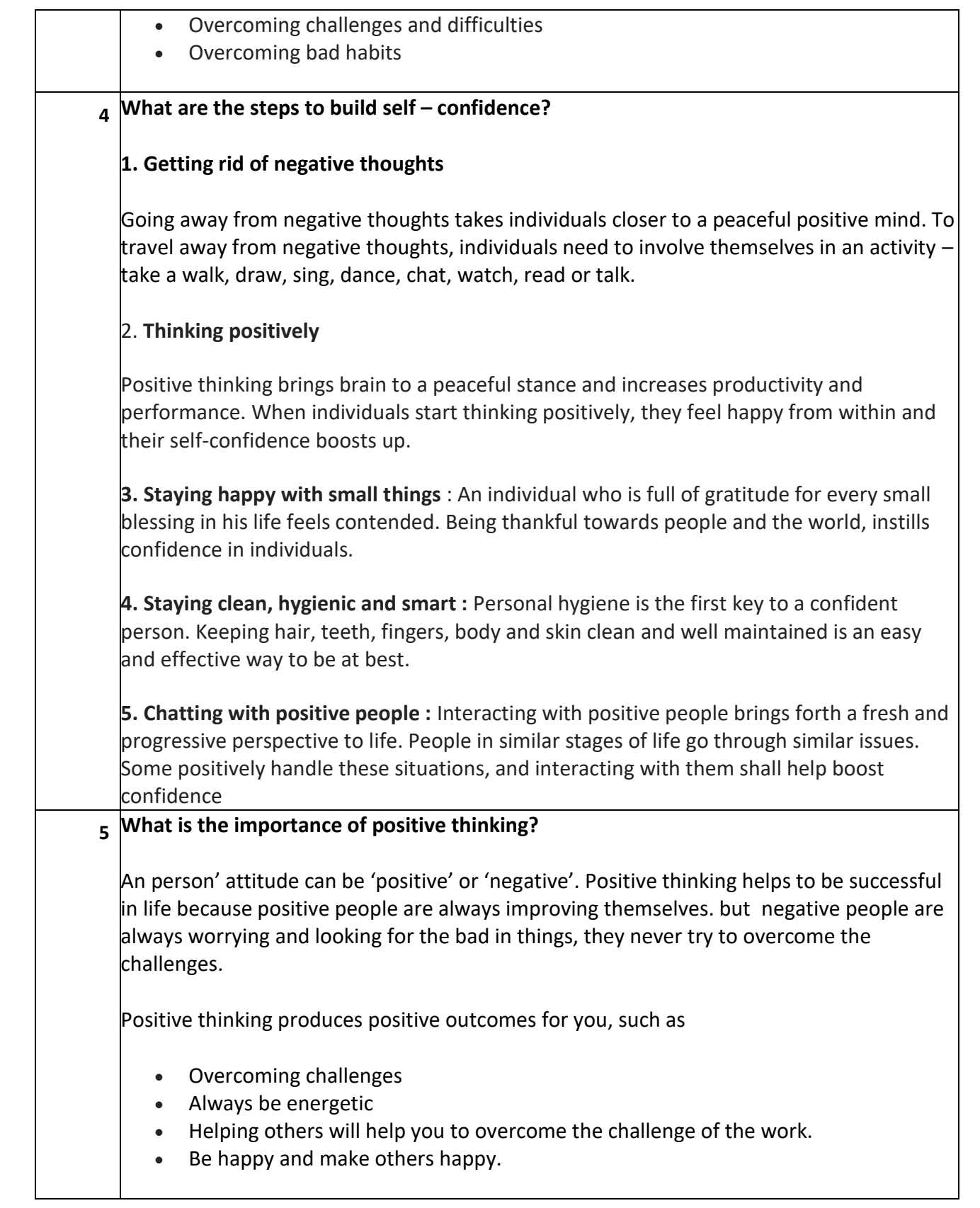

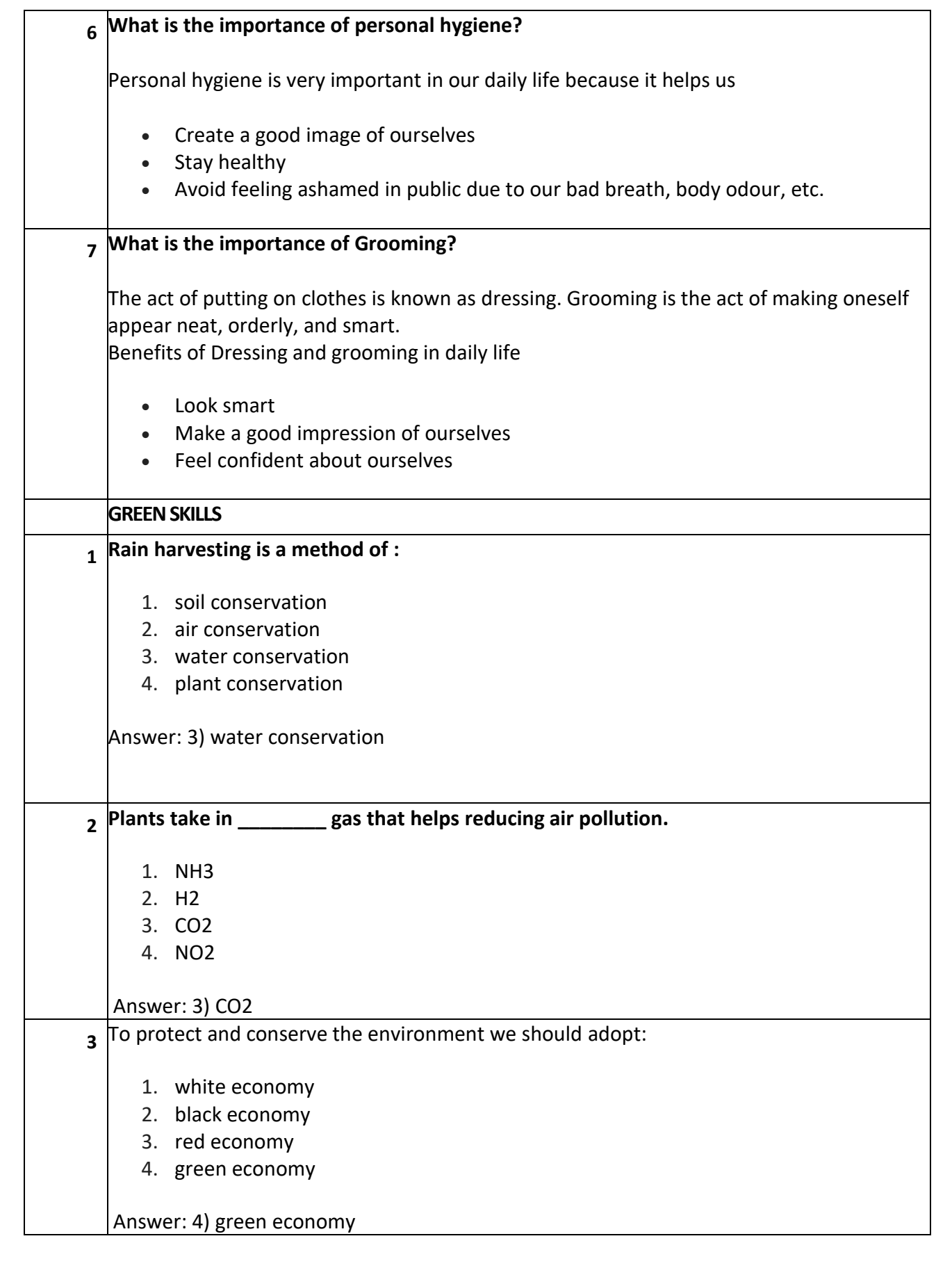

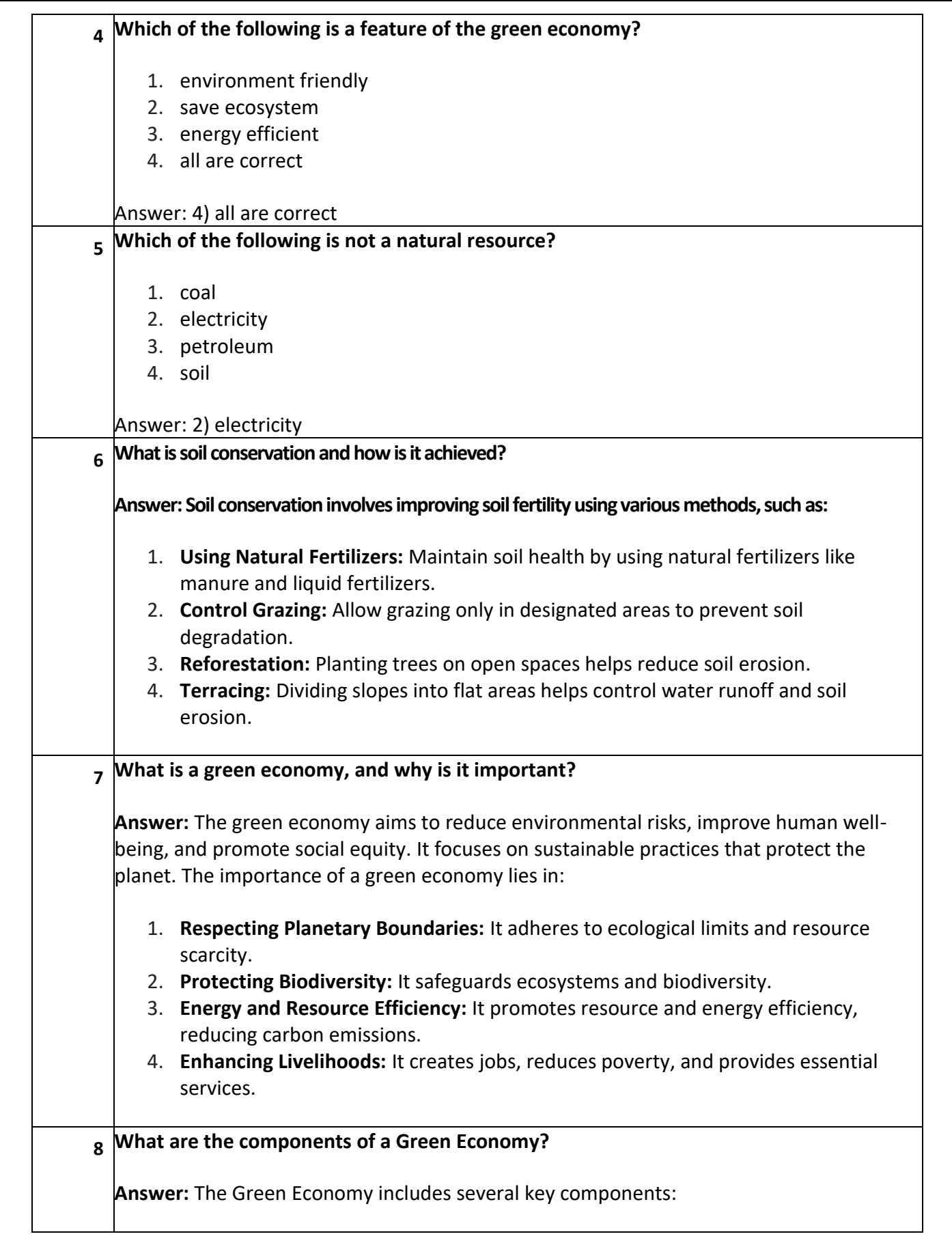

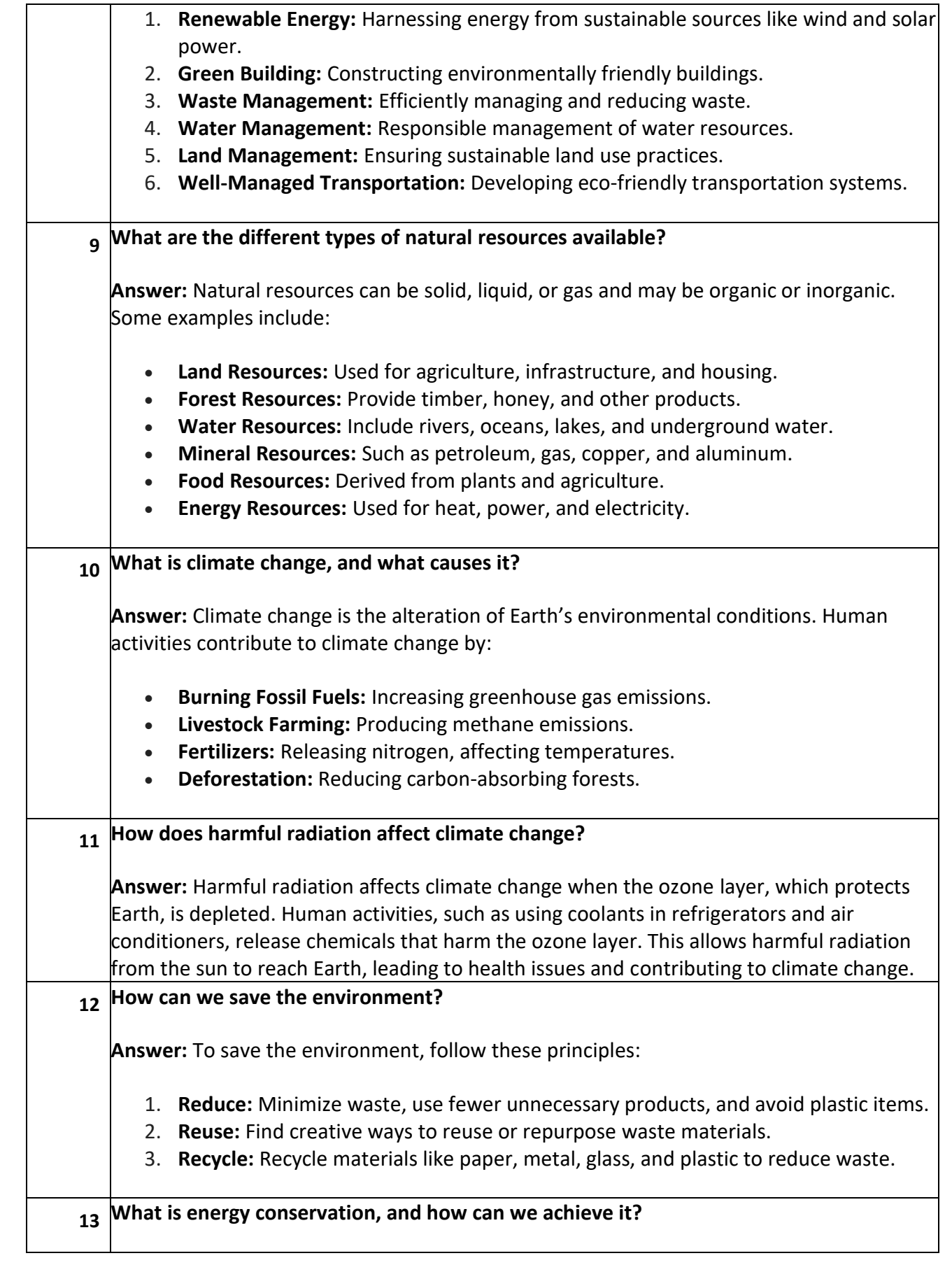

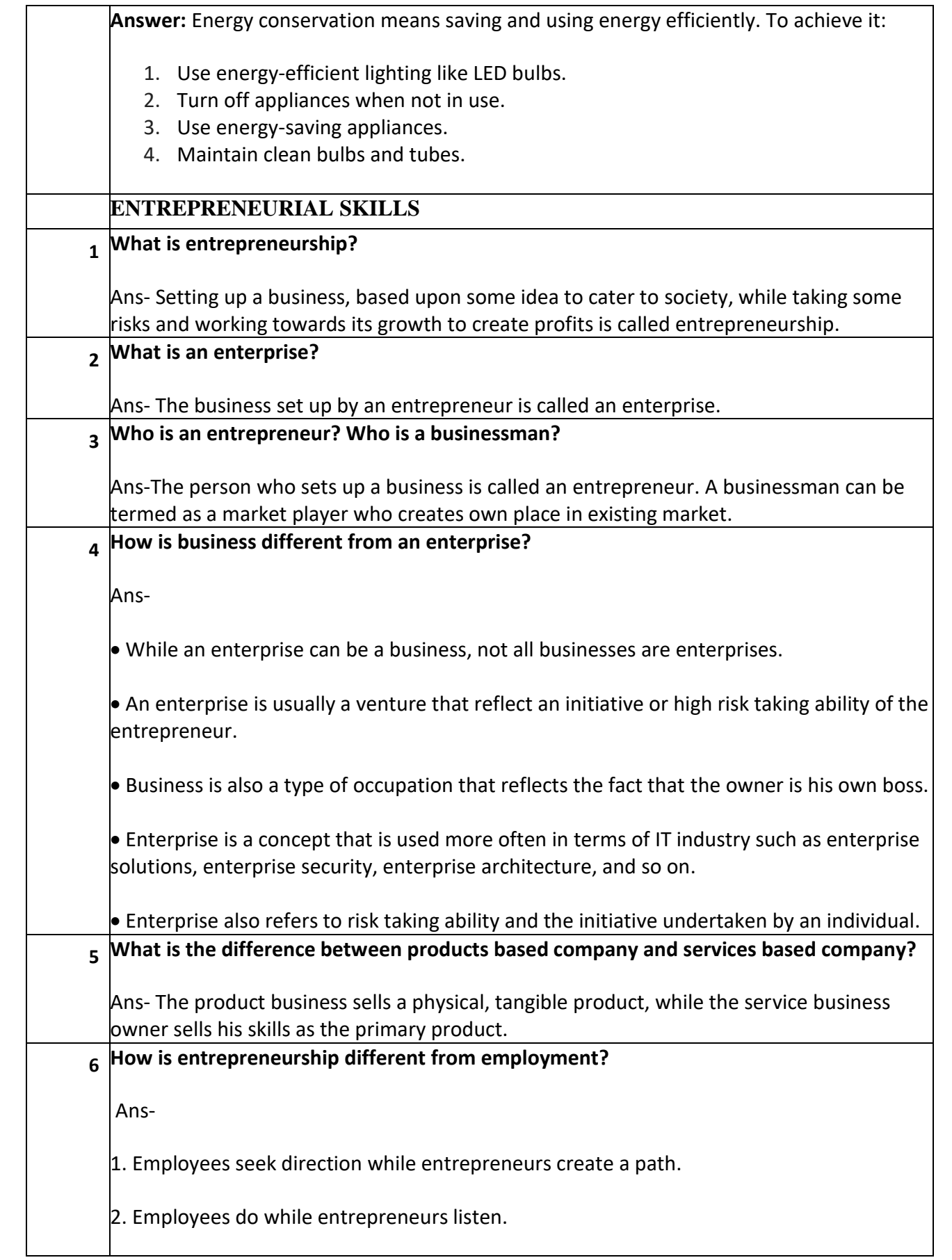

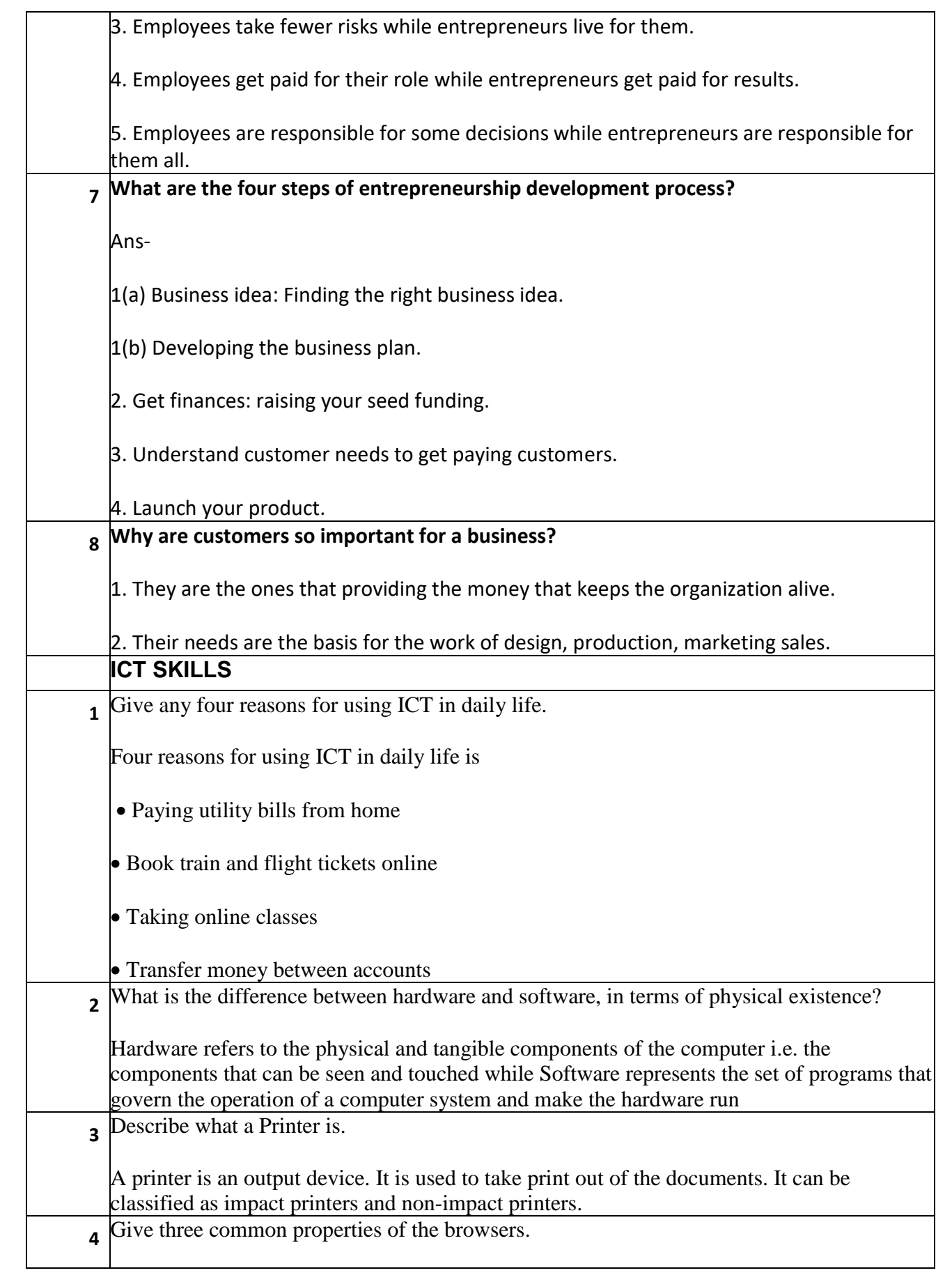

![](_page_10_Picture_102.jpeg)

![](_page_11_Figure_0.jpeg)

![](_page_12_Picture_69.jpeg)

![](_page_13_Picture_15.jpeg)